Федеральное государственное бюджетное образовательное учреждение высшего образования «Алтайский государственный технический университет им. И.И. Ползунова»

# **Рабочая программа практики**

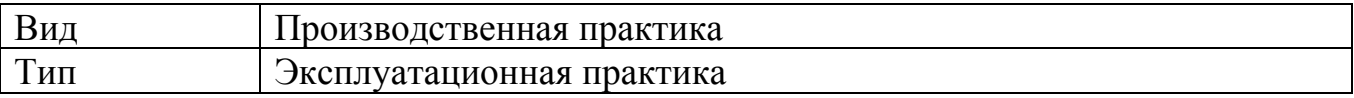

Код и наименование направления подготовки (специальности): **15.03.05 Конструкторско-технологическое обеспечение машиностроительных производств**

Направленность (профиль, специализация): **Технология машиностроения** Форма обучения: **заочная**

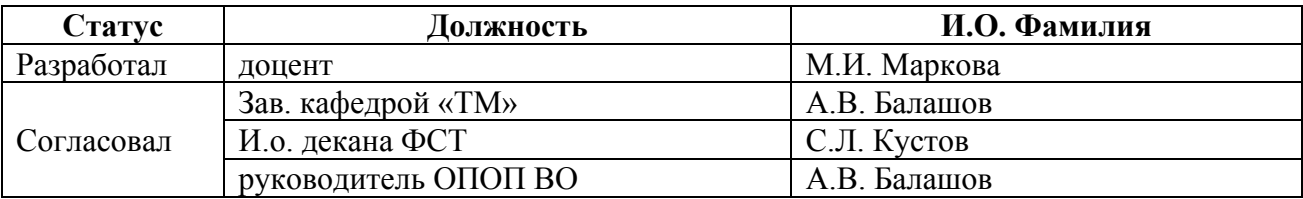

г. Барнаул

# **1. ВИД, ТИП, СПОСОБ и ФОРМА ПРОВЕДЕНИЯ ПРАКТИКИ**

**Вид:** Производственная

**Тип:** Эксплуатационная практика

**Способ:** стационарная и (или) выездная

**Форма проведения:** путем чередования с реализацией иных компонентов образовательной программы в соответствии с календарным учебным графиком и учебным планом **Форма реализации:** практическая подготовка

# **2. ПЕРЕЧЕНЬ ПЛАНИРУЕМЫХ РЕЗУЛЬТАТОВ ОБУЧЕНИЯ ПРИ ПРОХОЖДЕНИИ ПРАКТИКИ**

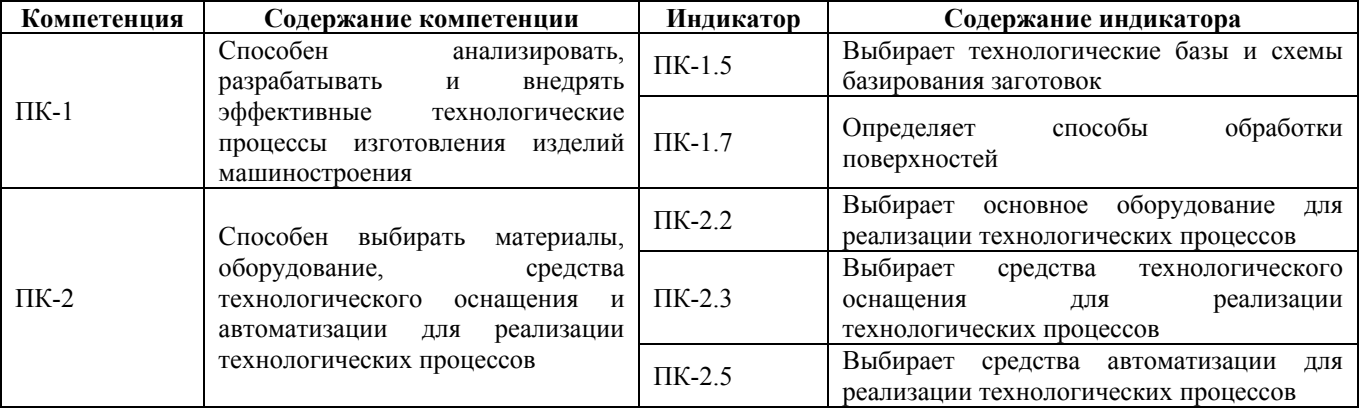

# **3. ОБЪЕМ ПРАКТИКИ**

**Общий объем практики** – 6 з.е. (4 недель) **Форма промежуточной аттестации** – Зачет с оценкой.

# **4. СОДЕРЖАНИЕ ПРАКТИКИ**

#### **Семестр:** 6

**Форма промежуточной аттестации:** Зачет с оценкой

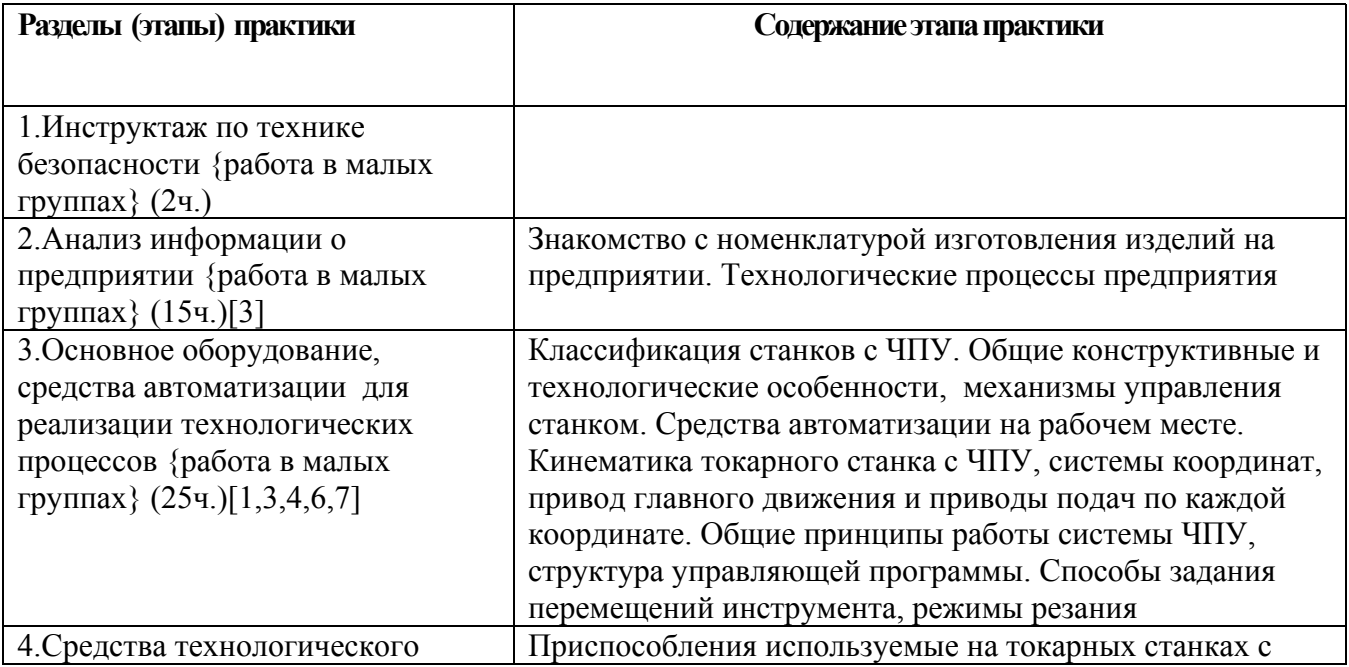

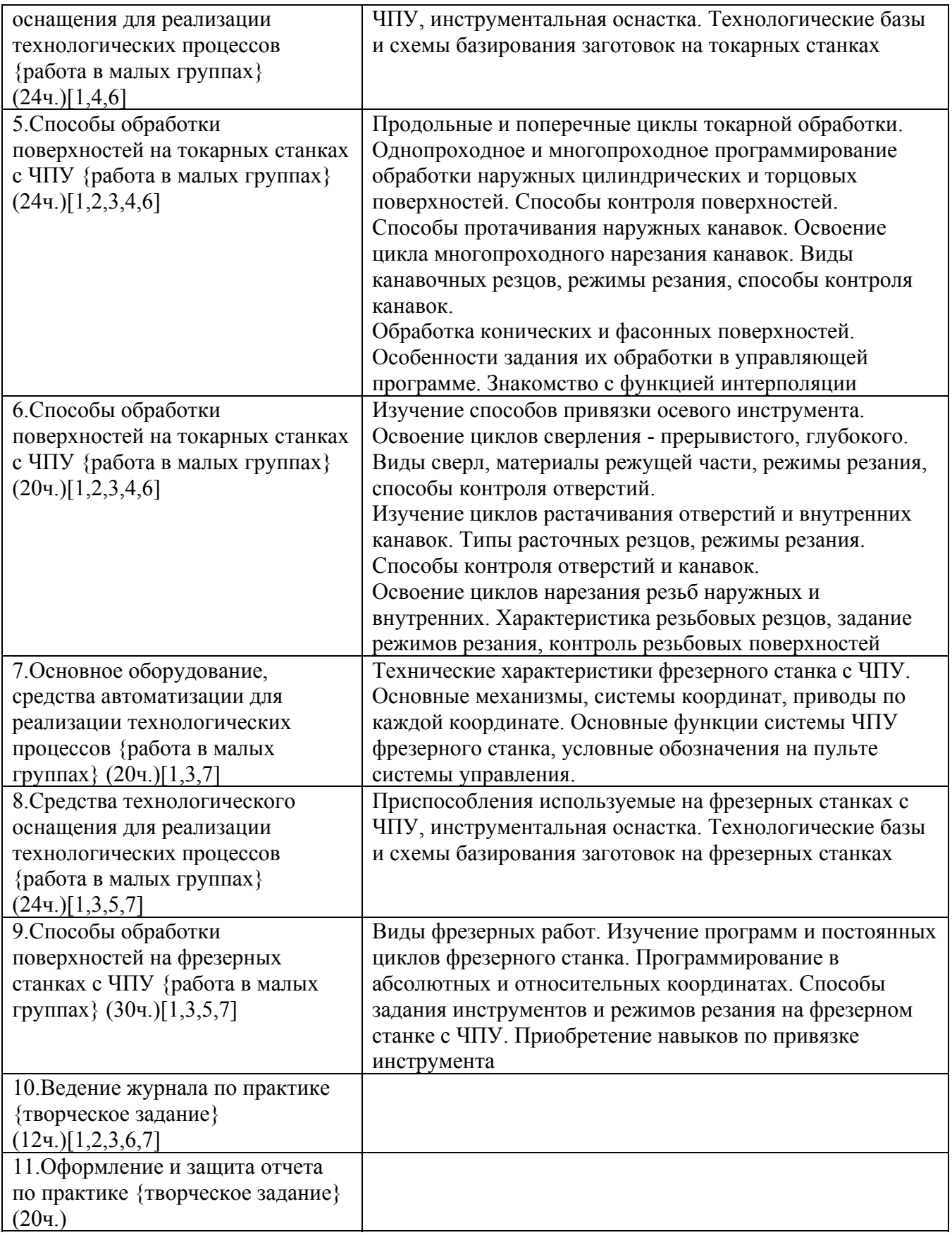

# **5. ПЕРЕЧЕНЬ ИНФОРМАЦИОННЫХ ТЕХНОЛОГИЙ, ИСПОЛЬЗУЕМЫХ ПРИ ПРОВЕДЕНИИ ПРАКТИКИ, ВКЛЮЧАЯ ПЕРЕЧЕНЬ ПРОГРАММНОГО ОБЕСПЕЧЕНИЯ И ИНФОРМАЦИОННЫХ СПРАВОЧНЫХ СИСТЕМ**

Для успешного освоения дисциплины используются ресурсы электронной информационнообразовательной среды, образовательные интернет-порталы, глобальная компьютерная сеть Интернет. В процессе изучения дисциплины происходит интерактивное взаимодействие обучающегося с преподавателем через личный кабинет студента.

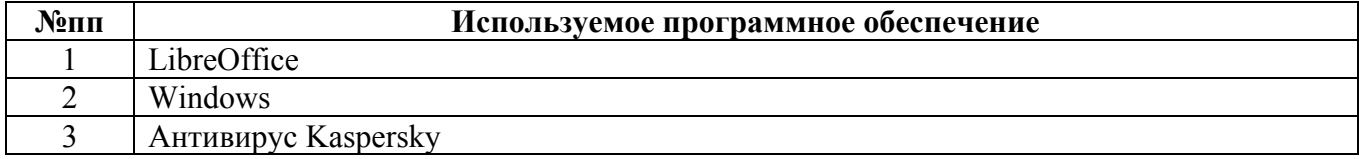

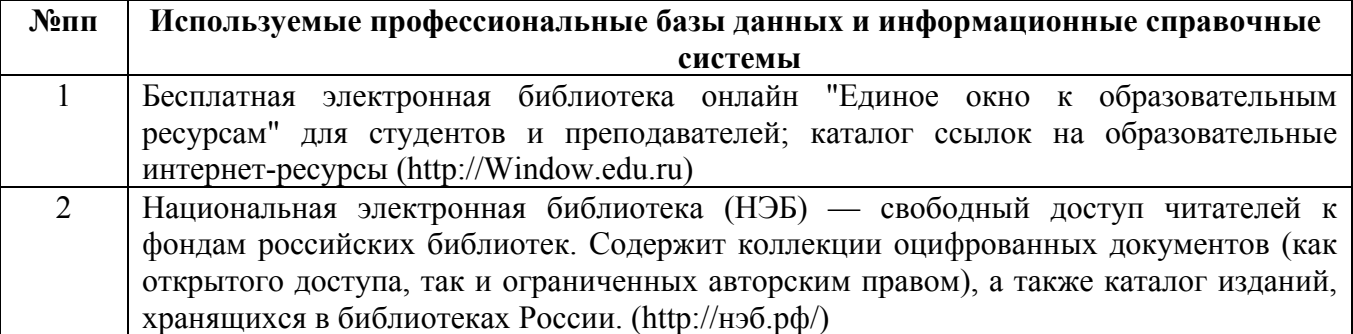

## **6. ПЕРЕЧЕНЬ УЧЕБНОЙ ЛИТЕРАТУРЫ И РЕСУРСОВ СЕТИ «ИНТЕРНЕТ», НЕОБХОДИМЫХ ДЛЯ ПРОВЕДЕНИЯ ПРАКТИКИ**

#### а) основная литература

1. Соколов, М. В. Элементы технологической подготовки производства при обработке деталей на станках с ЧПУ : учебное пособие / М. В. Соколов. - Тамбов : Тамбовский государственный технический университет, ЭБС АСВ, 2020. — 80 c. — ISBN 978-5-8265-2173- 1. — Текст : электронный // Цифровой образовательный ресурс IPR SMART : [сайт]. — URL: https://www.iprbookshop.ru/115759.html (дата обращения: 20.03.2023). — Режим доступа: для авторизир. пользователей

2. Дулькевич, А. О. Токарная и фрезерная обработка.: программирование системы ЧПУ НААS в примерах : учебное пособие :  $[12+]/A$ . О. Дулькевич. – Минск : РИПО, 2016. – 71 с. : ил., табл., схем. – Режим доступа: по подписке. – URL: https://biblioclub.ru/index.php?page=book&id=463602 (дата обращения: 20.03.2023). – Библиогр. в кн. – ISBN 978-985-503-547-4. – Текст : электронный.

3. Сурина, Н. В. Технологические процессы в машиностроении : учебное пособие / Н. В. Сурина, Е. И. Сизова. — Москва : Издательский Дом МИСиС, 2017. — 162 c. — ISBN 978-5- 906846-35-8. — Текст : электронный // Цифровой образовательный ресурс IPR SMART : [сайт]. — URL: https://www.iprbookshop.ru/98908.html (дата обращения: 20.03.2023). — Режим доступа: для авторизир. пользователей

#### б) дополнительная литература

4. Лучкин, В. К. Проектирование и программирование обработки на токарных станках с

ЧПУ : учебное пособие / В. К. Лучкин, В. А. Ванин ; Тамбовский государственный технический университет. – Тамбов : Тамбовский государственный технический университет (ТГТУ), 2015. – 83 с. : ил.,табл., схем. – Режим доступа: по подписке. – URL: https://biblioclub.ru/index.php?page=book&id=444957 (дата обращения: 20.03.2023). – Библиогр. в кн. – ISBN 978-5-8265-1397-2. – Текст : электронный.

5. Основы программирования фрезерной обработки деталей на станках с ЧПУ в системе «Sinumerik» : учебное пособие / А. Н. Поляков, А. Н. Гончаров, А. И. Сердюк, А. Д. Припадчев. – Оренбург : Оренбургский государственный университет, 2014. – 198 с. : схем., ил. – Режим доступа: по подписке. – URL: https://biblioclub.ru/index.php?page=book&id=330561 (дата обращения: 20.03.2023). – Библиогр. в кн. – ISBN 978-5-4417-0444-4. – Текст : электронный.

#### в) ресурсы сети «Интернет»

6. Технология токарной обработки на ЧПУ станке. Режим доступа: https://vseochpu.ru/tokarnaya-obrabotka-chpu/

7. Виды фрезерования на станках с ЧПУ. Режим доступ : https://rusnc.ru/полезное/видыфрезерования-на-станках-с-чпу-2/

### **7. ОПИСАНИЕ МАТЕРИАЛЬНО-ТЕХНИЧЕСКОЙ БАЗЫ, НЕОБХОДИМОЙ ДЛЯ ПРОВЕДЕНИЯ ПРАКТИКИ**

#### **Учебные аудитории для проведения учебных занятий, помещения для самостоятельной работы.**

При организации практики АлтГТУ или профильные организации предоставляют оборудование и технические средства обучения в объеме, позволяющем выполнять определенные виды работ, указанные в задании на практику.

Практика для обучающихся с ограниченными возможностями здоровья и инвалидов проводится с учетом особенностей их психофизического развития, индивидуальных возможностей и состояния здоровья*.*

## **8. ФОРМЫ ОТЧЕТНОСТИ ПО ПРАКТИКЕ**

Оценка по практике выставляется на основе защиты студентами отчётов по практике. При защите используется фонд оценочных материалов, содержащийся в программе практики. К промежуточной аттестации допускаются студенты, полностью выполнившие программу практики и представившие отчёт.

Сдача отчета по практике осуществляется на последней неделе практики. Для преддипломной практики – не позднее дня, предшествующего началу государственной итоговой аттестации. Формой промежуточной аттестации по практике является зачёт с оценкой.